# **IdbTools routines for Visual Basic**

AnsiToAscii Translate from Windows to DOS character set AsciiToAnsi Translate from DOS to Windows character set CRLF Manipulate CR/LF in strings, remove/insert Decrypt Recover string encrypted by Encrypt Decrypt7 Recover string encrypted by Encrypt7 DecryptZ Recover string encrypted by EncryptZ Encrypt Encrypt a string, make unreadable, linked to a key Encrypt7 As Encrypt, but, returns only 7-bit characters EncryptZ As Encrypt, but returns only alphanumeric (A-Z,0-9) Find Find a substring within a string from a given position FullPath Return full path for given file pattern IdbToolsVersion Get the current version number of IdbTools IdbTrace Debug output to DBWIN.EXE-window with newline IdbTraceStr Debug output to DBWIN.EXE-window without newline IniFileGetString Read data from a given address in an INI-file IniFilePutString Write data to a given address in an INI-file LicenseGetCode For the developers internal use, make license code for applications LicenseIdbTools Check for legal license code for IdbTools users LicenseProgram Check for legal license code for applications Modulus10 Append a CDV (Control Digit Verifier) to number, 10 method Modulus10Calc Return the CDV for a number, 10 method Modulus10Valid Check CDV in number and return false / true, 10 method Modulus11 Append a CDV (Control Digit Verifier) to number, 11 method Modulus11Calc Return the CDV for a number, 11 method Modulus11Valid Check CDV in number and return false / true, 11 method Num0 Translate from number to string with leading zeros Pick Pick a substring from string Pick Word Pick a word from a string PickWords Pick more then one word from a string Place Insert a substring into an other string Strip Remove a given character from a string Subst Substitute one substring with an other within a string SubstAll Substitute all matching substrings within a string SwapChrs Exchange two characters within a string. SwapDate Exchange positions in a datestring. SwapStr Exchange positions in a string according to a formatted mask SysInfo Return system information as string. SysInfoNum Return system information as integer

### **Include IDBTOOLS.BAS in your projects**

**See also IDBTABLE.WRI for description of table functions in IdbTools.**  $\mathcal{L}_\text{max}$  and the contract of the contract of the contract of the contract of the contract of the contract of the contract of the contract of the contract of the contract of the contract of the contract of the contrac

**1995 © Idb Micro Adept AS, Bergen, Norway**  $\mathcal{L}_\mathcal{L} = \mathcal{L}_\mathcal{L} = \mathcal{L}_\mathcal{L}$ 

### **Function AnsiToAscii\_\_\_\_\_\_\_\_\_\_\_\_\_\_\_\_\_\_\_\_\_\_\_\_\_\_\_\_\_\_\_\_\_\_\_\_\_\_\_\_\_\_\_\_\_**

Translate string from Windows to DOS character set.

```
Usage:
Result$ = AnsiToAscii(StringIn$)
```
#### **Example:**

```
' We want to write some text containg special characters to a DOS file:
Open "scan-dos.txt" For Output As #1
Write #1, "In Norway and Denmark, we use some special characters:"
Write #1, AnsiToAscii(" [Æ]=[AE], [Ø]=[OE] and [Å]=[AA]")
Write #1, AnsiToAscii(" [æ]=[ae], [ø]=[oe] and [å]=[aa]")
Write #1, AnsiToAscii("In Sweden, they use [Ä] instead of [Æ],")
Write #1, AnsiToAscii(" [ä]=[æ], [Ö]=[Ø] and [ö]=[ø].")
Close #1
' From DOS, we can look at the file we just made:
 C:\IDBTOOLS\TEST> type scan-dos.txt
In Norway and Denmark, we use some special characters:
         [E]=[AE], [Ø]=[OE] and [\AA]=[AA] [æ]=[ae], [ø]=[oe] and [å]=[aa]
In Sweden, they use [Ä] instead of [Æ],
          [ä]=[æ], [Ö]=[Ø] and [ö]=[ø].
' If we had not called AnsiToAscii, the result would have looked like this:
In Norway and Denmark, we use some special characters:
 [Æ]=[AE], [Ø]=[OE] and [Å]=[AA]
 [µ]=[ae], [°]=[oe] and [å]=[aa]
In Sweden, they use [-] instead of [Æ],
          [ä]=[µ], [Ö]=[Ø] and [÷]=[°].
' The message would have lost its meaning because 
' of incompatible character sets.
```
### **Function AsciiToAnsi\_\_\_\_\_\_\_\_\_\_\_\_\_\_\_\_\_\_\_\_\_\_\_\_\_\_\_\_\_\_\_\_\_\_\_\_\_\_\_\_\_\_\_\_\_**

Translate string from DOS to Windows character set.

#### **Usage:**

```
Result$ = AsciiToAnsi(StringIn$)
```

```
' Read a Dos file to a Windows listbox after proper translation:
Open "DosFil.Txt" For Input As #1
Do While (Not EOF(1)) 
 Line Input #1, dostext$
  ListBox.AddItem AsciiToAnsi(dostext$)
Loop
Close #1
```
### **Function CRLF\_\_\_\_\_\_\_\_\_\_\_\_\_\_\_\_\_\_\_\_\_\_\_\_\_\_\_\_\_\_\_\_\_\_\_\_\_\_\_\_\_\_\_\_\_\_\_\_\_\_**

Replace the control character pairs CR (Carrriage Return, ascii=13) and LF (Line Feed, ascii=10) with a given character (represented by its ascii value), or the other way around (when value is negative).

This function can be used for translating text files between DOS and UNIX.

The function can be very useful when reading and writing MultiLine TextBoxes in Windows.

#### **Usage:**

 $Result$ = CRIF(StringIn$, asciivalence)$ 

If asciiValue% is positive, then all CR/LF character pairs in  $StringIn$$  will be replaced with the character represented by asciiValue% and returned in Result\$.

When  $\frac{a \cdot \text{c} \cdot i \cdot \text{c}}{a \cdot \text{c}}$  is negative, all the occurences of  $\frac{c \cdot h \cdot s}{c - a \cdot \text{c}}$  in  $\frac{c \cdot h \cdot h \cdot c}{c - a \cdot \text{c}}$  will be replaced with CR/LF and returned in Result\$.

```
' Simple trix for adding several lines to a MultiLine TextBox:
MText1 = CRLF("Line1@Line2@Line3", -Asc("@")) ' Replace "@" with CR/LF
' Read MultiLine TextBox and convert linefeeds to space:
Text1 = CRLF(MText1, Asc(" ")) ' -> "Line1 Line2 Line3"
' Convert file from UNIX format to DOS format (VERY FAST):
Sub UnixToDos (ByVal FromFile$, ByVal ToFile$)
    BytesToRead& = FileLen(FromFile$)
    If FileLength(ToFile$) > 0 Then Kill (ToFile$)' see ITabDir sample
    Open FromFile$ For Input As #1
    Open ToFile$ For Binary Access Write As #2
   Const maxBuff\delta = 30000 ' Read up to 30000 bytes each time
   Do While BytesToRead& > 0
       BuffSize& = BytesToRead&
       If BuffSize& > maxBuff& Then BuffSize& = maxBuff&
       buffer$ = CRLF(Input$(BuffSize&, #1), -10) ' convert LF to CR/LF
       Put #2, , buffer$
       BytesToRead& = BytesToRead& - BuffSize&
    Loop
    Close #1
    Close #2
End Sub
```
### **Function Decrypt\*\_\_\_\_\_\_\_\_\_\_\_\_\_\_\_\_\_\_\_\_\_\_\_\_\_\_\_\_\_\_\_\_\_\_\_\_\_\_\_\_\_\_\_\_\_\_\_\_**

There are 3 sets of this function. The syntax is equal for all of them. Decryption is the reverse operation to encryption.

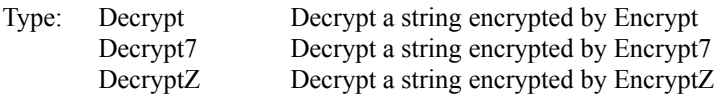

#### **Usage:**

```
Result$ = Decrypt(EncryptedText$, EncryptionKey$)
```
#### **Example:**

```
'Crypt$ => "<'srogja'ågkw4åfkae5g0+wk4r935283592+r qawæsqg"
Secretkey$="MyCode"
DecryptedString$ = Decrypt(Crypt$, secretkey$)
'=> DecryptedString$ = "This is the secret text which shall be encrypted"
```
### **Function Encrypt\*\_\_\_\_\_\_\_\_\_\_\_\_\_\_\_\_\_\_\_\_\_\_\_\_\_\_\_\_\_\_\_\_\_\_\_\_\_\_\_\_\_\_\_\_\_\_\_\_**

There are 3 sets of this function. The syntax is equal for all of them.

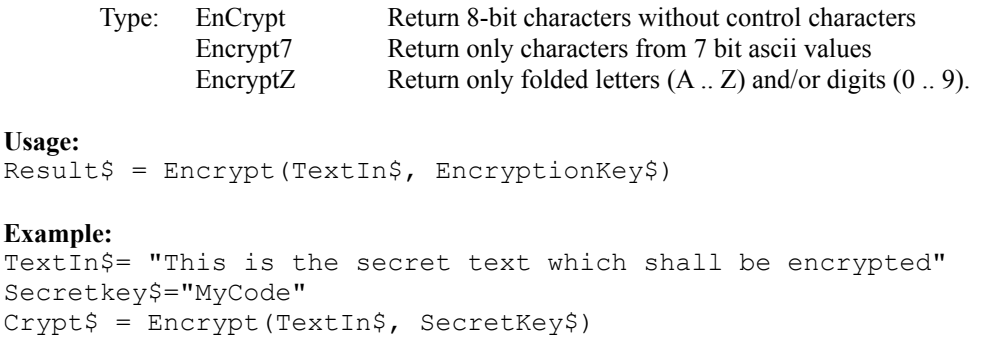

### **Function Find\_\_\_\_\_\_\_\_\_\_\_\_\_\_\_\_\_\_\_\_\_\_\_\_\_\_\_\_\_\_\_\_\_\_\_\_\_\_\_\_\_\_\_\_\_\_\_\_\_\_\_\_**

Search for a substring within an other string from the given position. The position of the found substring is returned, else 0. (In nature equal to the function InStr in Basic).

```
Usage:
Result% = Find(subString$, inString$, Pos%)
```

```
Instring$ = "12345@@67890"
Poss^{2} = Find("5@", Instring$, 1) ' Pos => 5
Poss^{s} = Find("@", Instring$, 1) ' Pos => 6
Pos% = Find("C'', Instring$, 6) ' Pos => 7
```
### **Function FullPath\_\_\_\_\_\_\_\_\_\_\_\_\_\_\_\_\_\_\_\_\_\_\_\_\_\_\_\_\_\_\_\_\_\_\_\_\_\_\_\_\_\_\_\_\_\_\_\_**

Return full path for a file pattern. The full path will include drive and all directory names for the given pattern.

```
Usage:
Result$ = FullPath(filePattern$)
```
#### **Examples:**

```
' Assume current directory is "C:\IDBTOOLS\SAMPLE\TEST":
path = FullPath("*.BAS") \qquad ' -> "C:\IDBTOOLS\SAMPLE\TEST\*.BAS"
path$ = FullPath("..\lib'\}.DLL") ' -> "C:\IDBTOOLS\SAMPLE\LIB\*.DLL"
path$ = FullPath("..\IDBT*.WRI") \longrightarrow "C:\IDBTOOLS\SAMPLE\IDBT*.WRI"path$ = FullPath("..\..\*.*") ' -> "C:\IDBTOOLS\*.*"
```
### **Function IdbToolsVersion\_\_\_\_\_\_\_\_\_\_\_\_\_\_\_\_\_\_\_\_\_\_\_\_\_\_\_\_\_\_\_\_\_\_\_\_\_\_\_\_\_**

Get the version-number of IDBTOOLS DLL.

```
Usage:
Result$ = IdbToolsVersion()
```
**Example:** VersionText\$ = "IdbTools ver: " & IdbToolsVersion()

### Sub **IdbTrace**

Output a line of text followed by a linefeed to the debug output device. The debug output device can be a secondary monochrome screen, a screen connected to a Com-port or a window on the screen. You have to run a special program for activating the debug device. A suitable program for this purpose is DBWIN.EXE.

### **Usage:**

IdbTrace debugText\$

This routine together with IdbTraceStr is a good alternative to the standard debug in Visual Basic. It can be used for dumping contents of variables, tracing events etc.

#### **Example:**

```
IdbTrace "Click event: Mouse button=" & Button & ", X=" & X & ", Y=" & Y
' output: Click event: Mouse button=1, X=12, Y=43
```
### **Sub IdbTraceStr\_\_\_\_\_\_\_\_\_\_\_\_\_\_\_\_\_\_\_\_\_\_\_\_\_\_\_\_\_\_\_\_\_\_\_\_\_\_\_\_\_\_\_\_\_\_\_\_\_**

Output a text string to the debug output device. See also IdbTrace.

```
Usage:
IdbTraceStr debugText$
Example:
IdbTraceStr "Click event: Mouse button="
IdbTraceStr Button 
IdbTraceStr ", X=" & X 
IdbTrace ", Y=" & Y ' terminate line.
' output: Click event: Mouse button=2, X=122, Y=143
```
### **Function IniFileGetString\_\_\_\_\_\_\_\_\_\_\_\_\_\_\_\_\_\_\_\_\_\_\_\_\_\_\_\_\_\_\_\_\_\_\_\_\_\_\_\_\_\_**

Read data from an INI-file. Filename, section and a profile name is given and the function returns a string containing the profile string. If the profile name do not exist, the return value is an empty string. If the filename is given without any path, the system will start looking for the file in the Windows directory.

#### **Usage:**

Result\$ = IniFileGetString(FileName\$, Section\$, Name\$)

The section name must be given without brackets,

```
Wrong => "[SectionName]"
            Correct => "SectionName"
Examples:
StartProg$ = IniFileGetString("SYSTEM.INI", "boot", "shell")
' Returns perhaps "progman.exe"
String$ = IniFileGetString("WIN.INI", "MS user info", "DefName")
' Return information about the user from "WIN.INI"
```
### **Function IniFilePutString\_\_\_\_\_\_\_\_\_\_\_\_\_\_\_\_\_\_\_\_\_\_\_\_\_\_\_\_\_\_\_\_\_\_\_\_\_\_\_\_\_\_**

Write data to an INI-file. Given the filename, section, name and the data to be written. If the filename is given without any path, the system will start looking for the file in the Windows directory . The session name must be given without brackets. The function returns True(-1) if the call was successful, else False(0).

```
Usage:
Result% = IniFilePutString(FileName$, Section$, Name$, Data$)
```
#### **Examples:**

```
Result%=IniFilePutString("MYPROG.INI", "Licence", "Name", "John Doe")
```
' Will write within the file "\WINDOWS\MYPROG.INI":

[Licence] Name = John Doe

OK%=IniFilePutString("WIN.INI", "Desktop", "Wallpaper", "c:\pic\my.bmp") ' This statement will change the wallpaper, taking effect from the next startup of Windows.

### **Function LicenseGetCode\_\_\_\_\_\_\_\_\_\_\_\_\_\_\_\_\_\_\_\_\_\_\_\_\_\_\_\_\_\_\_\_\_\_\_\_\_\_\_\_\_\_**

This function is meant to be used in a stand-alone program and the purpose is to generate licence code for applications. See function LicenceProgram.

#### **Usage:**

Result\$ = LicenseGetCode(Name\$, Key\$)

#### **Example:**

Code $\hat{S}$  = LicenseGetCode ("Douglas Moore", "Key key key 1")

### **Function LicenseIdbTools\_\_\_\_\_\_\_\_\_\_\_\_\_\_\_\_\_\_\_\_\_\_\_\_\_\_\_\_\_\_\_\_\_\_\_\_\_\_\_\_\_\_**

The buyer of this product will receive a code from **Idb Micro Adept AS**. This will make him/her a registered user of the product and he/she can use the product freely in his/her system.

The table functions are protected by a code for those who have not bought the product. In Visual Basic runmode the protection is in a mild form. When an exefile is made the protection becomes more aggressive and will more often remind the user of the lack of payment. Despite this, the user can fully test the product or use the 'free to use functions' in the package.

 $\mathcal{L}_\mathcal{L} = \mathcal{L}_\mathcal{L} = \mathcal{L}_\mathcal{L}$ 

**Usage:** Result% = LicenseIdbTools(Name\$, Code\$)

Result% will contain a True(-1) if a legal code is given, else False(0).

#### **Example:** Status% = LicenseIdbTools("Douglas Moore", "TT4LBT")

### **Function LicenseProgram\_\_\_\_\_\_\_\_\_\_\_\_\_\_\_\_\_\_\_\_\_\_\_\_\_\_\_\_\_\_\_\_\_\_\_\_\_\_\_\_\_\_**

This function must be placed in the start-form of your application. If the code and the key is matching,. the function returns True(-1) else False(0). See also function LicenseGetCode.

```
Usage:
Result% = LicenseProgram(CustomerName$, Code$, Key$)
```

```
Status% = LicenseProgram ("Smart Software Ltd", "ABXY12", "Key Key Key 1")
```
### **Function Modulus10\_\_\_\_\_\_\_\_\_\_\_\_\_\_\_\_\_\_\_\_\_\_\_\_\_\_\_\_\_\_\_\_\_\_\_\_\_\_\_\_\_\_\_\_\_\_**

Append a Control Digit Verifier to the input string based on the modulus 10 formula . Other characters then digits in the StrIn\$ are ignored during calculation.

```
Usage:
Result$ = Modulus10(StrIn$)
Example:
CustNum$ = Modulus10("95101201230") ' CustNum$ = "951012012302"
```
### **Function Modulus11\_\_\_\_\_\_\_\_\_\_\_\_\_\_\_\_\_\_\_\_\_\_\_\_\_\_\_\_\_\_\_\_\_\_\_\_\_\_\_\_\_\_\_\_\_\_**

Append a Control Digit Verifier to the input string based on the modulus 11 formula. Other characters then digits in the StrIn\$ are ignored during calculation.

```
Usage:
Result$ = Modulus11(StrIn$)
Example:
Account$ = Modulus11("9521.05.6932") ' Account$ = "9521.05.69325"
```
### **Function Modulus10Calc\_\_\_\_\_\_\_\_\_\_\_\_\_\_\_\_\_\_\_\_\_\_\_\_\_\_\_\_\_\_\_\_\_\_\_\_\_\_\_\_\_\_**

The function returns a control digit based on CDV modulus 10 calculation over the StrIn\$.

```
Usage:
Result$ = Modulus10Calc(StrIn$)
```
**Example:** CD\$ = Modulus10Calc("95101201230") ' CD\$ = "2"

### **Function Modulus11Calc\_\_\_\_\_\_\_\_\_\_\_\_\_\_\_\_\_\_\_\_\_\_\_\_\_\_\_\_\_\_\_\_\_\_\_\_\_\_\_\_\_\_**

The function returns a control digit based on CDV modulus 11 calculation over the StrIn\$.

```
Usage:
Result$ = Modulus11Calc(StrIn$)
```

```
Example:
CDS = Modulus11Calc("9521.05.6932") ' CDS = "5"
```
### **Function Modulus10Valid\_\_\_\_\_\_\_\_\_\_\_\_\_\_\_\_\_\_\_\_\_\_\_\_\_\_\_\_\_\_\_\_\_\_\_\_\_\_\_\_\_\_**

The function returns True(-1) if the last character of StrIn\$ is a valid CDV based on the modulus 10 formula, else it returns False(0).

**Usage:** Result% = Modulus10Valid(StrIn\$)

#### **Example:** If Modulus10Valid("9521.05.69325") Then Status="OK"

### **Function Modulus11Valid\_\_\_\_\_\_\_\_\_\_\_\_\_\_\_\_\_\_\_\_\_\_\_\_\_\_\_\_\_\_\_\_\_\_\_\_\_\_\_\_\_\_**

The function returns True(-1) if the last character of StrIn\$ is a valid CDV based on the modulus 11 formula, else it returns False(0).

#### **Usage:**

```
Result% = Modulus11Valid(StrIn$)
```
#### **Example:**

If Not Modulus11Valid("9521.05.69328") Then Status="ERROR"

### **Function Num0\_\_\_\_\_\_\_\_\_\_\_\_\_\_\_\_\_\_\_\_\_\_\_\_\_\_\_\_\_\_\_\_\_\_\_\_\_\_\_\_\_\_\_\_\_\_\_\_\_\_\_**

Convert a positive number to a string with leading zeros. The number of digits must be given in the call, max 9.

**Usage:**  $Result$ = Num0(Number$ , Digits%)

#### **Example:**

 $String$ = Num0(1,3)$  => "001" String\$ =  $Num0(1234, 9)$  => "000001234", max number of digits. String\$ =  $Num0(1234, 10)$  => "1234"

### **Function Pick**

Pick one or more characters from a text string. The position of the first character, and the wanted number of characters from that position must be given in the call. The function returns a string.

**Usage:** Result\$ = Pick(StringIn\$, FromPos%, Length%)

Requiring more characters than the input sting contains, causes the function to fill the surplus characters with blanks.

If the wanted number of characters is set to 0, the function will return rest of the string from the given position.

If the position is given as a negative number, the start position will be relative to the end of the string. -1 is the last position in the string, -2 is the last but one, and so on. 0 as position will be interpreted as the position after the last character.

If the number wanted is given as a negative number, the routine will pick characters from the left of the given position, inclusive.

```
String$ ="Example of the Pick function in use"
Result$ = Pick(String$, 1,8) 'Result$ => "Example"
Result$ = Pick(String$, 32, 11) 'Result$ => " use "
Result$ = Pick(String$, 32,0) 'Result$ => " use"
Result$ = Pick(String$,-10,8) 'Result$ => "ion in u"
Result$ = Pick(String$, 8, -6) 'Result$ => "ample "
Result$ = Pick(String$, -5, -2) 'Result$ => "in"
Result$ = Pick(String$, 0, -3) 'Result$ => "se "
```
### **Function PickWord\_\_\_\_\_\_\_\_\_\_\_\_\_\_\_\_\_\_\_\_\_\_\_\_\_\_\_\_\_\_\_\_\_\_\_\_\_\_\_\_\_\_\_\_\_\_\_**

Pick a word from a string. Declaring the position number of the wanted word and the delimiter, the function returns the wanted word as a string.

#### **Usage:**

Result\$ = PickWord(StringIn\$, WordNumber%, Delimiter%)

The delimiter must be given as an ascii value. For the purpose of increasing the readability the VB function *"Asc( )"* can be used. Given semicolon as delimiter: Asc (";"). Having a do-while-loop where PickWord will be called many times, it would be profitable to initialize a variable outside the loop: Semicolon% = Asc (";") Ignoring leading delimiters and /or deal with them as one connected delimiter, the negative ascii value for the delimiter should be given: Semicolon% =  $-$ Asc(";")

#### **Example:**

```
text$ = "Here;is;an;;example;using PickWord" 'Result
Result$ = PickWord(text$, 3, Asc(";")) \blacksquareResult$ = PickWord(text$, 5, Asc(";")) "example"
Result$ = PickWord(text$, 6, 59) '"using PickWord"
Result$ = PickWord(text$, 5, -59) '"using PickWord"
Result$ = PickWord(text$, 2, 32) '"PickWord"
Result$ = PickWord(text$, 2, Asc("e")) " "r"
```
### **Function PickWords\_\_\_\_\_\_\_\_\_\_\_\_\_\_\_\_\_\_\_\_\_\_\_\_\_\_\_\_\_\_\_\_\_\_\_\_\_\_\_\_\_\_\_\_\_\_**

Pick more than one word from a string. If you only need one word, you ought to use PickWord.

```
Usage:
Result$ = PickWords(StringIn$, WordNumber%, NumWanted%, Delimiter%)
```
Given the word number for the first word in the string and the number of wanted words, the function returns a string.

In order to get all words from a given wordnumber, 0 as number must be used.

The delimiter must be given as an ascii value. For the purpose of increasing the readability the VB function *"Asc( )"* can be used. Given semicolon as delimiter: Asc (";"). Having a do-while-loop where PickWord will be called many times, it would be profitable to initialize a variable outside the loop: Semicolon% = Asc (";")

Ignoring leading delimiters and /or deal with them as one connected delimiter, the negative ascii value for the delimiter should be given: Semicolon% =  $-$ Asc(";")

```
Example:
```

```
text$ = ";Here;is;an;;example;using PickWords" 'Result
Result$ = PickWords(text$, 3, 2, Asc(";")) \qquad '"is;an"
Result$ = PickWords(text$, 3, 3, Asc(";")) \qquad '"is;an"
Result$ = PickWords(text$, 4, 3, Asc(";")) '"an;;example"
Result$ = PickWords(text$, 3, 2,-Asc(";")) '"an;example"
Result$ = PickWords(text$, 2, 0, Asc(" ")) "PickWords"' note the leading ";" in text$
```
### **Function Place\_\_\_\_\_\_\_\_\_\_\_\_\_\_\_\_\_\_\_\_\_\_\_\_\_\_\_\_\_\_\_\_\_\_\_\_\_\_\_\_\_\_\_\_\_\_\_\_\_\_\_**

Superimpose a string on a copy of "tostring" in the given position and return the result as a string. If one want the whole "fromstring" one can use 0 as the number of wanted characters, else use the actual number of wanted characters picked from "fromstring". If the given number is greater then the length of the "fromstring", the function will fill the surplus number by space.

#### **Usage:**

```
Result$ = Place(FromString$, ToString$, Pos%, Length%)
```
#### **Example:**

```
tostring$ = "**********" 'Result
Result$ = Place("TEST", tostring$, 4, 0) 11***TEST***"Result$ = Place(" TEST", tostring$, 3, 6) 1 \cdot 1 \cdot * \cdot 1 TEST **"
Result$ = Place("TEST", tostring$, 1, 2) " "TE*********"
Result$ = Place(Num0(123,6), tostring$, 7, 0) 1^{m******000123^m}
```
### Function Strip

Remove a given charcter, given as an ascii value, from a string.

#### **Usage:**

```
Result$ = Strip(StringIn$, AsciiValue%, Type%)
Type:
STRIP L Remove leading delimiters, (as LTRIM i Basic)
STRIP T Remove trailing delmiters, (as RTRIM i Basic)
STRIP LT Remove leading and trailing delmiters, (as TRIM i Basic)
STRIP_ALL Remove all delmiters
```
**Example:**

```
String$ = "***T*E*S*T***"Result$ = Strip(String$, Asc("*"), STRIP L) '"T*E*S*T***"
Result$ = Strip(String$, Asc("*"), STRIP T) '"***T*E*S*T"
Result$ = Strip(String$, Asc("*"), STRIP_LT) 1^{\text{w}}T^*E^*S^*T"
Result$ = Strip(String$, Asc("*"), STRIP_ALL) '"TEST"
```
If one want to remove repeating delimiters, the operator *PickWords* can be suitable. String\$ = ";;This;;is;an;;;example;using;;PickWords;;" Result\$ = PickWord(String\$, 1, 0, -Asc(";")) 'Result\$ :"This;is;an;example;using;PickWords"

### **Function Subst\_\_\_\_\_\_\_\_\_\_\_\_\_\_\_\_\_\_\_\_\_\_\_\_\_\_\_\_\_\_\_\_\_\_\_\_\_\_\_\_\_\_\_\_\_\_\_\_\_\_\_**

Exchange a substring with an other string from a given position in the third string and return the resultstring. The position must be given as a variable. The variable will be changed by the function. Into this variable the next position is given if there are more than one occurence of the substring in the instring after the position, else a zero will be returned. The returned position will be related to the resultstring..

#### **Usage:**

Result\$ = Subst(OldStr\$, NewStr\$, inString\$, Pos%)

This call will change the variable Pos%.

#### **Example:**

```
pos%=1 'startpos for searching in the instring$
Inn$= "5 hours a kr 100: kr 500" 
Res$= Subst("kr", "NOK", Inn$, pos%) ' Res$ :"5 hours a NOK 100: Kr 500
                                    pos% :20 to next occurrence
Res$= Subst("kr", "NOK", Inn$, pos%) ' Res$ :"5 hours a NOK 100: NOK 500
                                     ' pos% :0
```
### **Function SubstAll\_\_\_\_\_\_\_\_\_\_\_\_\_\_\_\_\_\_\_\_\_\_\_\_\_\_\_\_\_\_\_\_\_\_\_\_\_\_\_\_\_\_\_\_\_\_\_\_\_**

Exchange all the occurences of oldstring\$ with newstring\$ in a copy of the instring\$ which is returned as a result.

#### **Usage:**

Result\$ = SubstAll(OldStr\$, NewStr\$, inString\$)

#### **Example:**

```
res$ = SubstAll("1 ", "@@", "1111 222221 33333 444441 555555")
res$ = "111@@22222@@33333 44444@@555555"
res$ = SubstAll("is", "was", "This is an example")
res$ = "Thwas was an example"
```
### **Function SwapChrs\_\_\_\_\_\_\_\_\_\_\_\_\_\_\_\_\_\_\_\_\_\_\_\_\_\_\_\_\_\_\_\_\_\_\_\_\_\_\_\_\_\_\_\_\_\_\_**

Swap two characters within a string. The argument "Character" contains the two characters which are to be swapped. The function returns a string where all the occurences of the specified characters are swapped. A typical example would be to swap the characters period(.) and comma(,).

**Usage:** Result\$ = SwapChrs(String\$, Characters\$) **Example:** Result\$ = SwapChrs("1.234.567,00", ".,") '=> "1,234,567.00"

### **Function SwapDate\_\_\_\_\_\_\_\_\_\_\_\_\_\_\_\_\_\_\_\_\_\_\_\_\_\_\_\_\_\_\_\_\_\_\_\_\_\_\_\_\_\_\_\_\_\_\_**

Swap the position of the year and day within a datestring with format "YYMMDD" or "DDMMYY".

```
Usage:
Result$ = SwapDate(Date$)
```
#### **Example:**

```
NewDate$ = SwapDate("241294") ' => "941224"
NewDate$ = SwapDate("941224") ' => "241294"
```
## **Function SwapStr\_\_\_\_\_\_\_\_\_\_\_\_\_\_\_\_\_\_\_\_\_\_\_\_\_\_\_\_\_\_\_\_\_\_\_\_\_\_\_\_\_\_\_\_\_\_\_\_\_**

This function can replace SwapDate, but can also be used in other occasions. The "fromFmt\$" and the "toFmt\$" consist of letters which describe the wanted formate. E.g. "DD-MM-YY", YYMMDD", (Year, Month, Day).

#### **Usage:**

Result\$ = SwapStr(StrIn\$, FromFmt\$, ToFmt\$)

Letters which are found in both  $\frac{FromFmt\varsigma}{FromFmt\varsigma}$  and the  $ToFmt\varsigma$  give the position and length, repeating equal letters, of the string which to be be picked from "StrIn\$" and placed in the Result\$. The ToFmt\$ is the template for the Result\$. All positions which are not overwritten will be left in the Result\$ untouched. If the length of the substring  $FromFmt\$  is less then the lenght of the  $ToFmt\$ , leading zeros will be put into the Result \$. If the length of the substring  $T \circ Fm \uparrow \pm \infty$  is less then the length of  $F \circ FmFm \uparrow \pm \infty$  then the function picks the number of characters from the left which can be placed according the template. E.g. 1994  $(yy) \Rightarrow 94.$ 

```
ResultString$ = SwapStr("241294", "ddmmyy", "yymmdd") ' "941224"
ResultString$ = SwapStr("941224", "yymmdd", "dd/mm-yy") ' "24/12-94"
ResultString$ = SwapStr("12-24-1994", "mm dd yyyy", "ddmmyy")' "241294"
```
### **Function SysInfo / Function SysInfoNum\_\_\_\_\_\_\_\_\_\_\_\_\_\_\_\_\_\_\_\_\_\_\_\_\_\_\_\_\_**

This returns system information about the PC's environment as string. SysInfoNum as long integer when possible.

#### **Usage:**

```
Result$ = Systemfo(What% )Result& = Systemfolum(What%)
```

```
What% Result$/Result&
SCREEN SIZE X The width of the screeen
SCREEN SIZE Y The height of the screeen
SCREEN SIZE PALETTE The number of colors available
MEMORY FREE KB Free memory measured in KiloBytes
MEMORY_BIGGEST_FREE_BLOCK_KB Biggest free memory block measured in KiloBytes
DISK DRIVE Current drive, (1="A", 2="B", 3="C" ... )DISK FREE KB Free disk space measured in KiloBytes
DISK SIZE KB Total disk space measured in KiloBytes
DISK TYPE DISK Drive type (see below)
```
#### The following is only defined for **SysInfo** (string only):

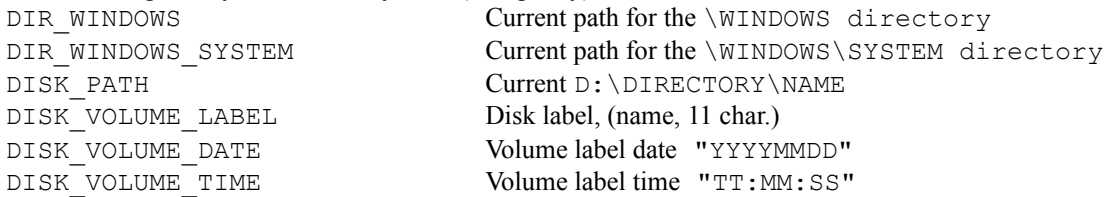

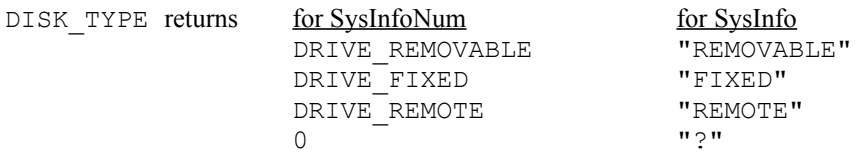

For all "DISK\_...." parameters, the current disk drive will be used unless a disk drive is specified. Specifying an other drive goes as follows:

Add the drive number or the ascii value of the drive letter to the argument (What%).

```
si = SysInfo(DISK SIZE KB + 1) \qquad '=> Regarding drive A
si = SysInfo(DISK PATH KB + 2) \qquad '=> Regarding drive B
si = SysInfo(DISK SIZE KB + Asc("A")) \qquad '=> Regarding drive A
si = SysInfo(DISK FREE KB + Asc("C") \qquad '=> Regarding drive C
si& = SysInfoNum(DISK_SIZE_KB + Asc("D") '=> Regarding drive D
```